<<Photoshop

书名:<<Photoshop照片修饰快捷命令速查通>>

- 13 ISBN 9787115287014
- 10 ISBN 7115287015

出版时间:2012-8

页数:287

字数:270000

extended by PDF and the PDF

http://www.tushu007.com

# <<Photoshop

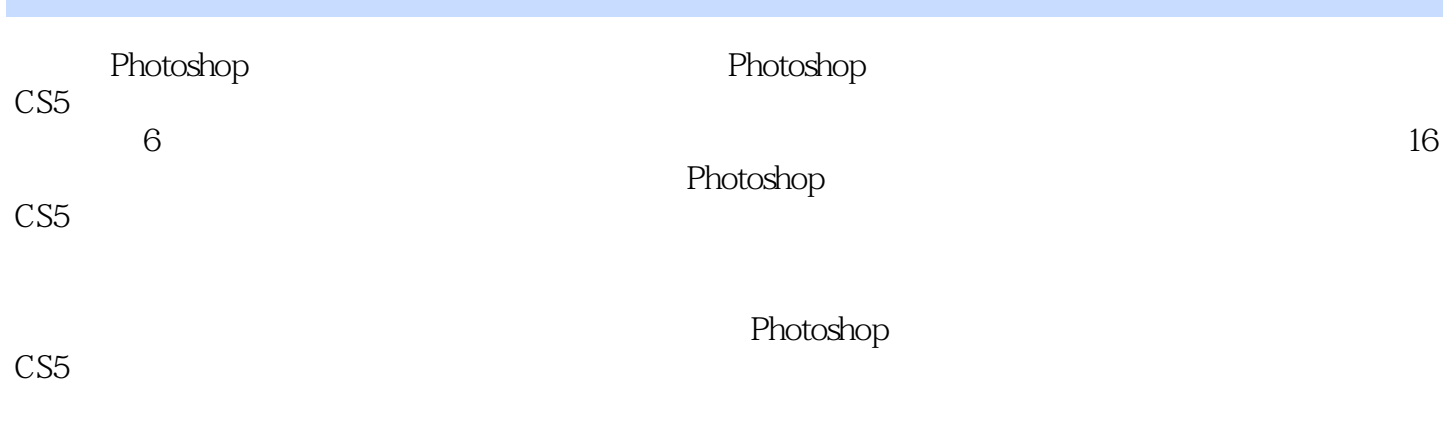

Photoshop

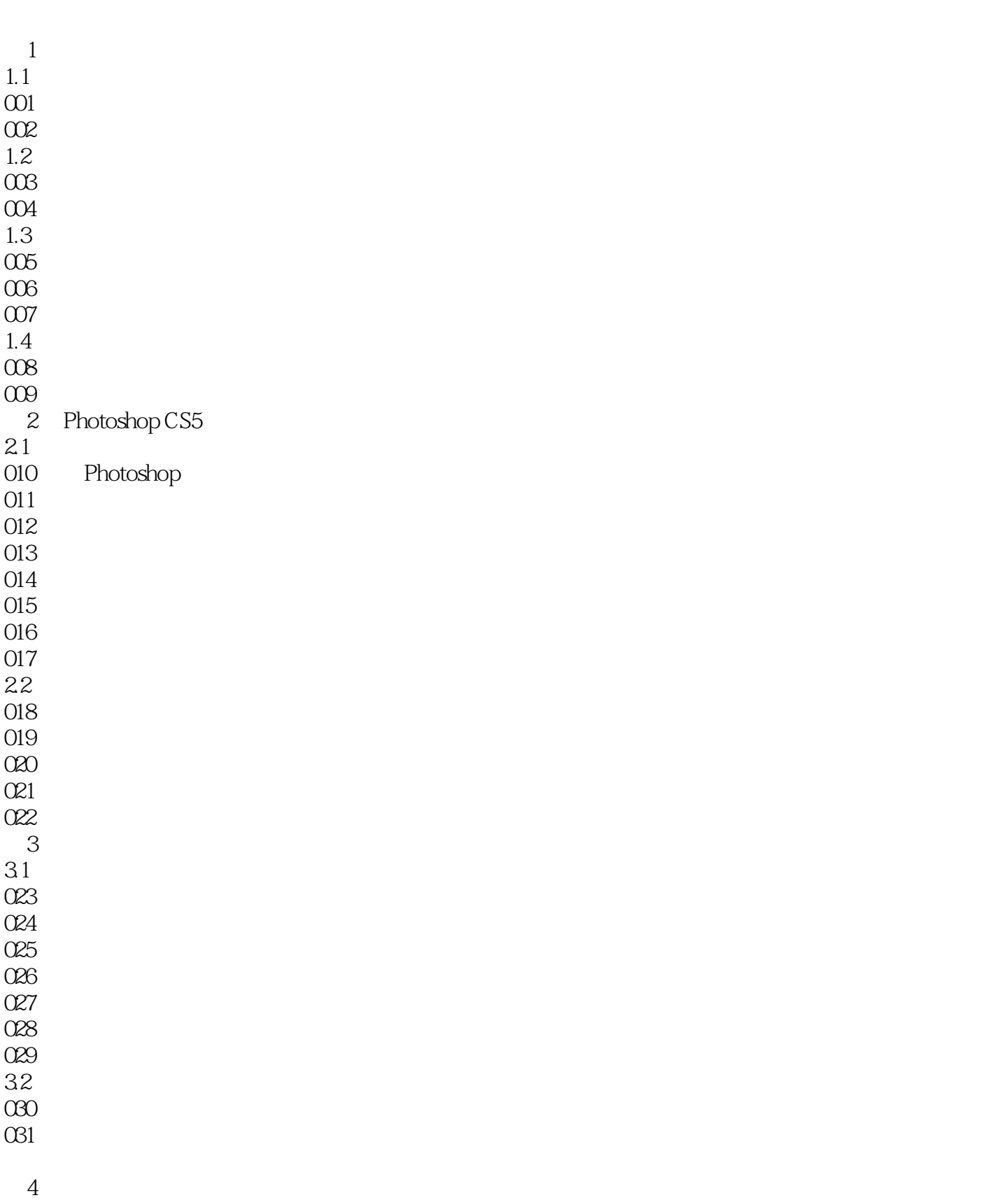

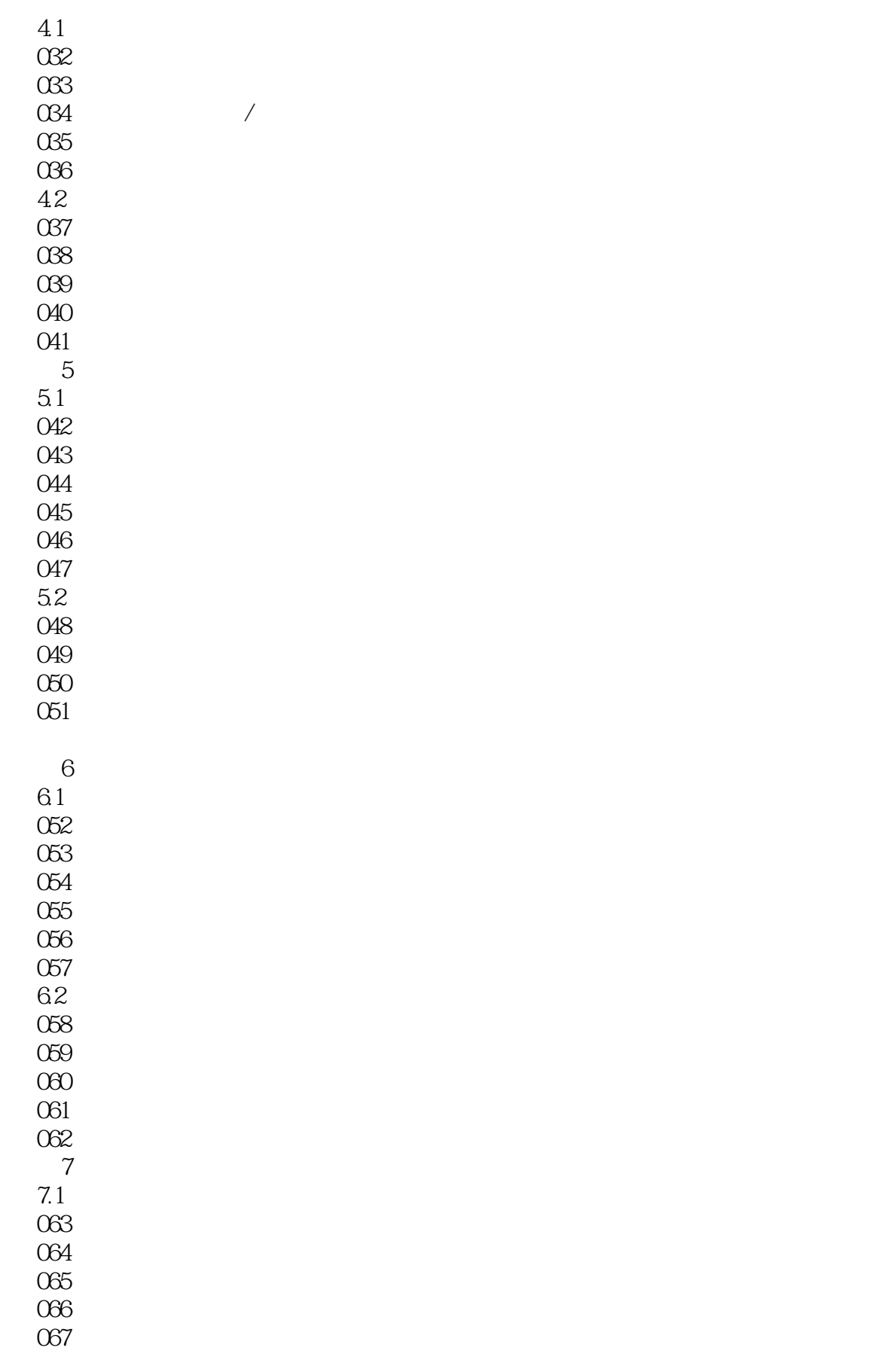

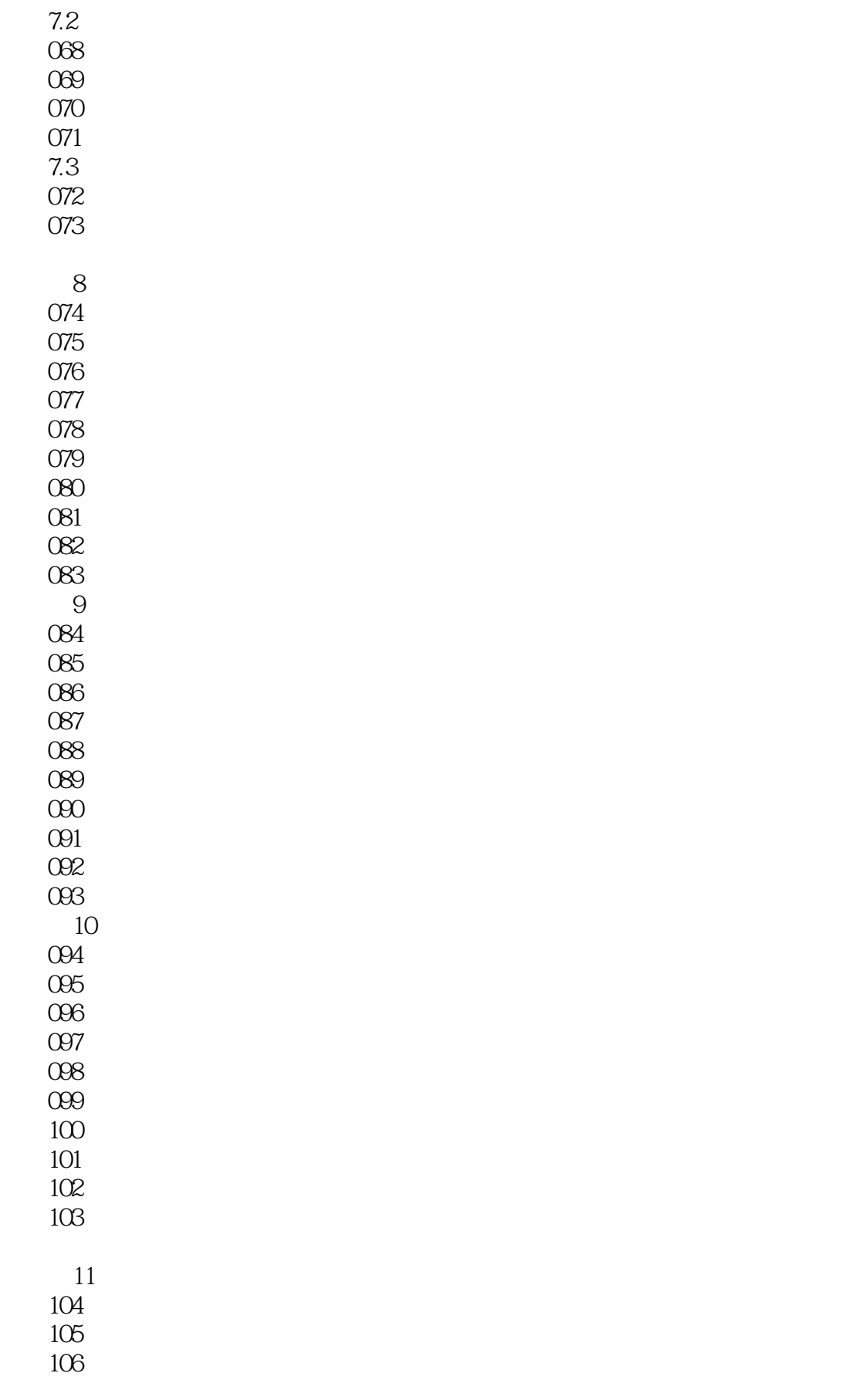

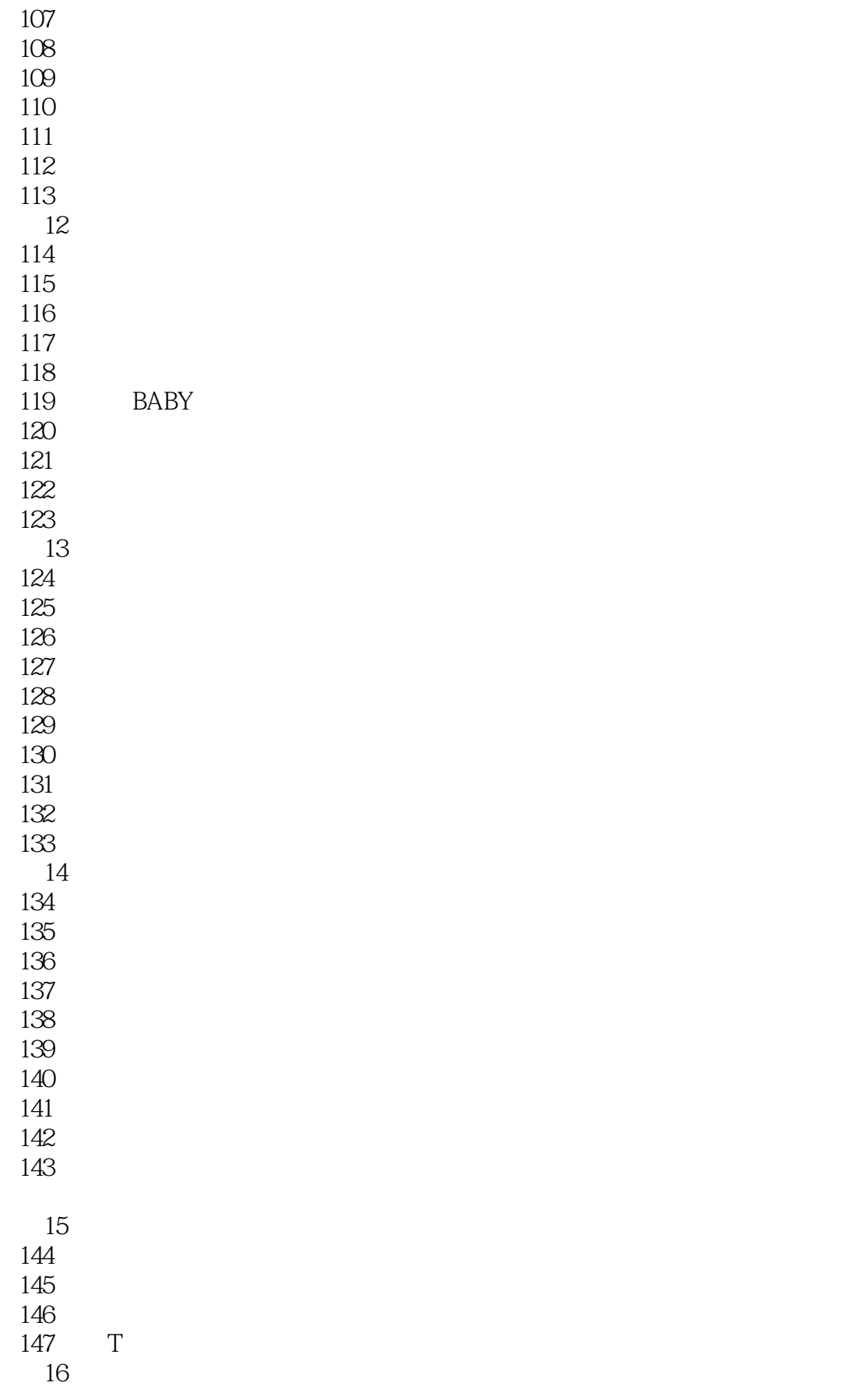

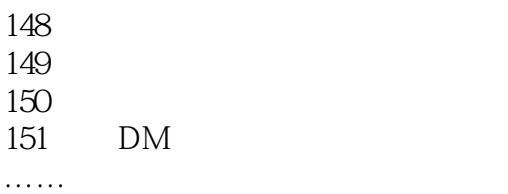

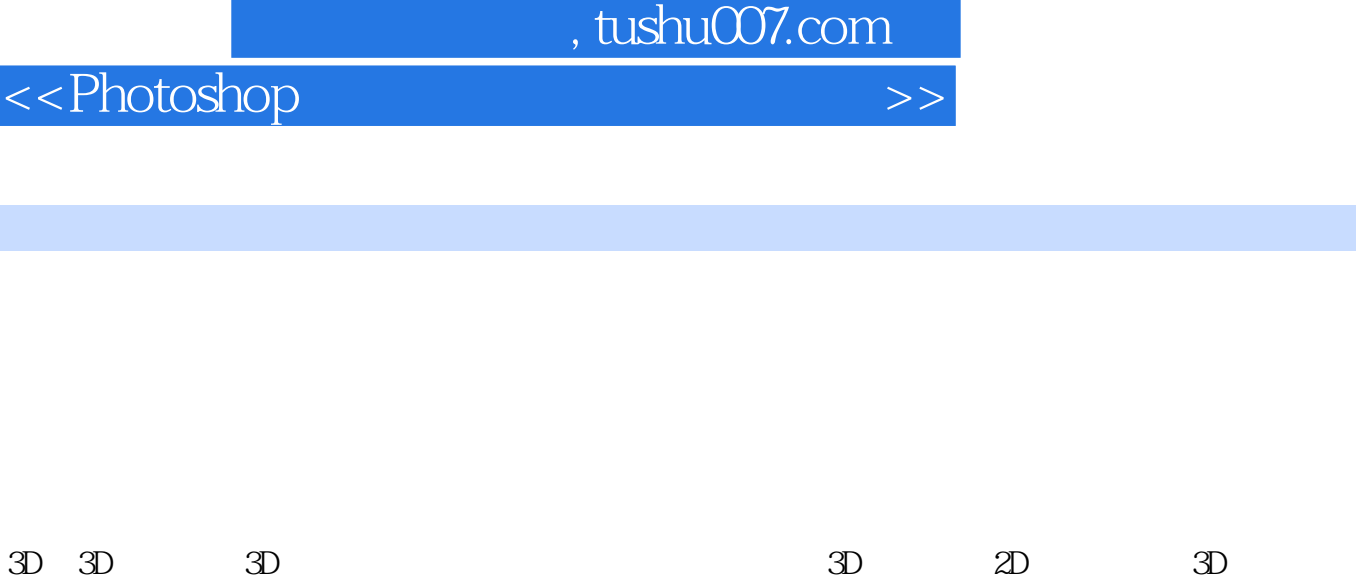

 $\overline{3D}$ 

and the Photoshop CS5  $\,$ end the Photoshop CS5 and  $\epsilon$ 

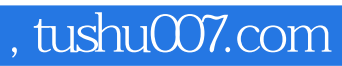

<<Photoshop

书中所有素材和源文件赠送180分钟教学视频和4600款海量资源

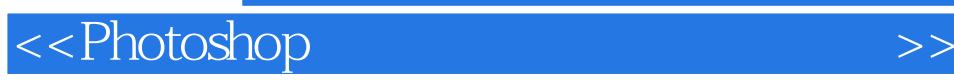

本站所提供下载的PDF图书仅提供预览和简介,请支持正版图书。

更多资源请访问:http://www.tushu007.com